# **KCES's**

# **Moolji Jaitha College (Autonomous), Jalgaon**

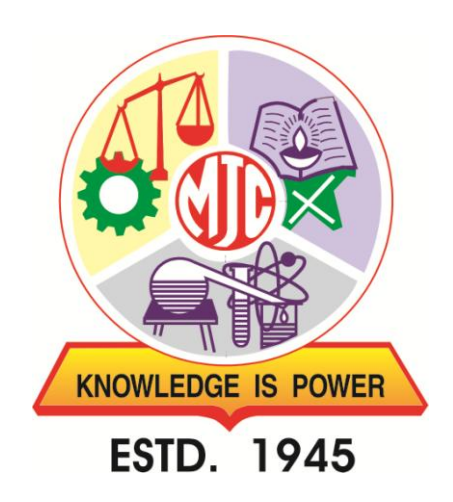

# **SYLLABUS**

# **B. Voc. Printing Technology**

**[W.e.f. Academic Year: 2019-20]**

# **F.Y.B.Voc. (Printing Technology) NSQF Level V**

#### **(w.e.f. - June 2019)**

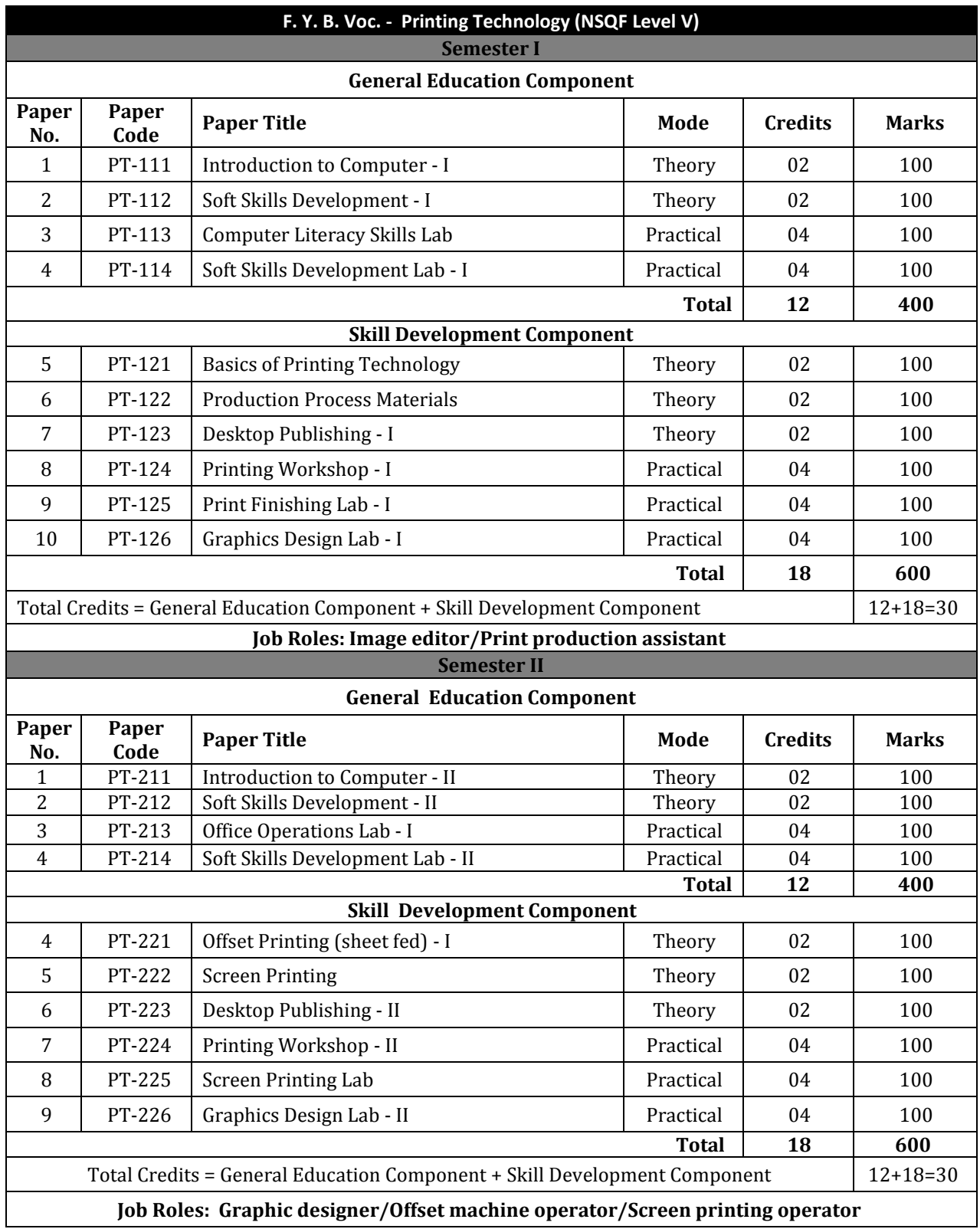

### **PT-111: Introduction to Computer - I**

# 1.1 Computer: definition, characteristics, advantages and disadvantages 1.2 Generations of computer 1.3 Block diagram of computer 1.4 Types of computer: analog, digital and hybrid **Unit 2 – Memory Hours: 08** 2.1 Overview of Memory 2.2 Types of Memory a. Primary Memory: RAM and ROM b. Secondary Memory: Hard disk, CD, DVD, USB flash memory & Solid state memory

#### **Unit 3 - I/O Devices Hours: 12**

- 3.1 Concept of software and hardware, Relationship between software and hardware
- 3.2 Input devices Keyboard, Mouse, Scanner, Joystick, MICR, OMR & Bar Code Reader
- 3.3 Output devices Monitor: *CRT, Flat panel & Touch screen*, Printer: *Dot Matrix, Ink-jet & Laser*, Plotter
- 3.4 Ports: overview, types audio, graphics, network, USB and HDMI

#### **Recommended Books:**

- Computer Fundamentals by P. K. Sinha, BPB Publications
- Fundamentals of Computers by V. Rajaraman, PHI
- Fundamentals of Computers by E Balagurusamy, Tata McGraw-Hill Education
- Absolute Beginner's Guide to Computer Basics by Miller, Pearson Education India, 2007
- Computer Literacy BASICS by Connie Morrison, Dolores Wells, Cengage Learning
- Personal Computing Demystified by Larry Long, McGraw Hill Professional
- Computer Concepts: Illustrated Introductory by Dan Oja, June Jamrich Parsons, Cengage Learning

#### Unit 1 - Basics of Computer **Hours: 10**

# **PT-112: Soft Skills Development - I**

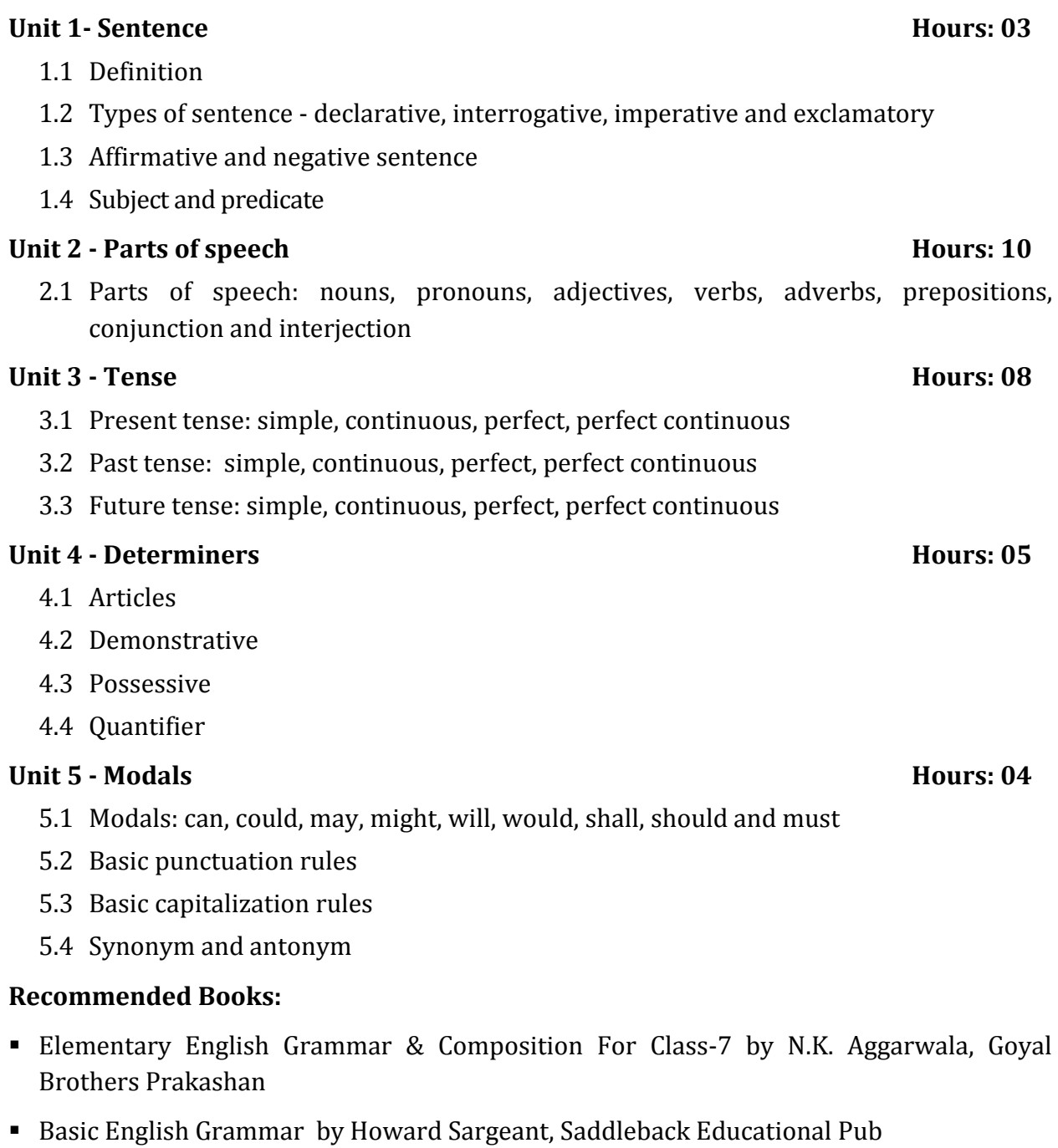

Middle School English Grammar and Composition by P. C. Wren, S. Chand Publishing

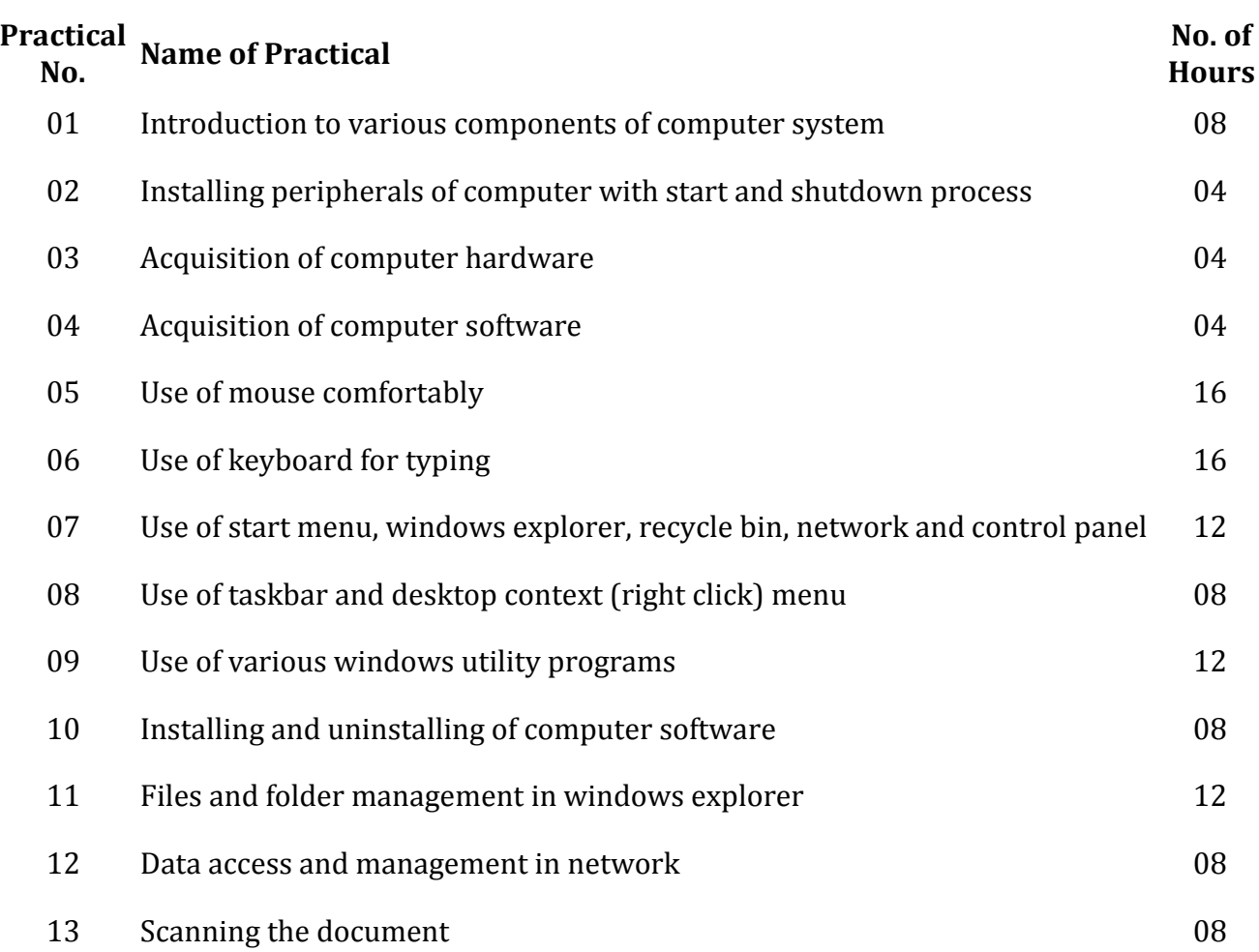

# **PT-113: Computer Literacy Skills Lab**

- Absolute Beginner's Guide to Computer Basics by Miller, Pearson Education India, 2007
- Computer Literacy BASICS by Connie Morrison, Dolores Wells, Cengage Learning
- Personal Computing Demystified by Larry Long, McGraw Hill Professional
- Computer Concepts: Illustrated Introductory by Dan Oja, June Jamrich Parsons, Cengage Learning

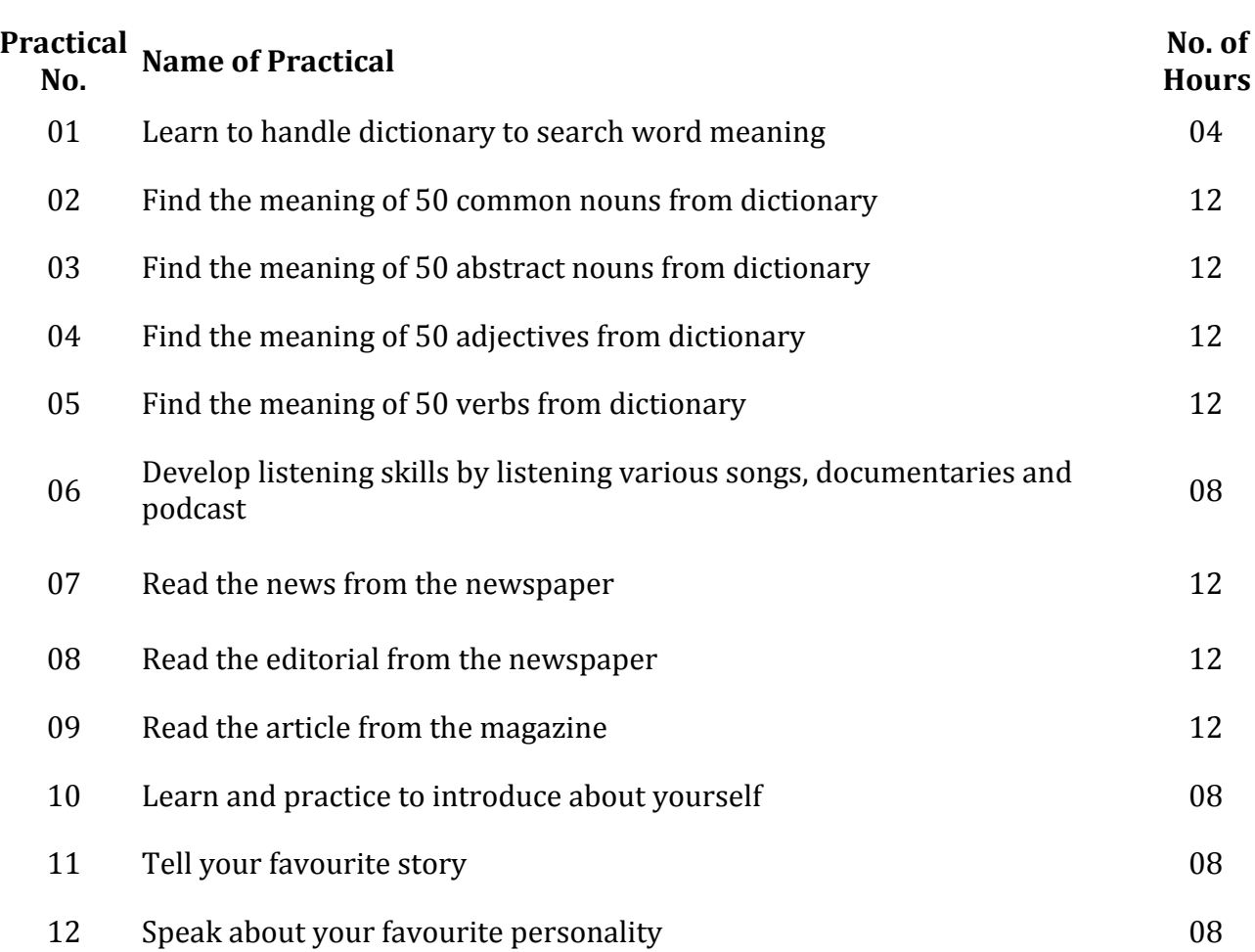

### **PT-114: Soft Skills Development Lab - I**

- Elementary English Grammar & Composition For Class-7 by N.K. Aggarwala, Goyal Brothers Prakashan
- Basic English Grammar by Howard Sargeant, Saddleback Educational Pub
- Middle School English Grammar and Composition by P. C. Wren, S. Chand Publishing

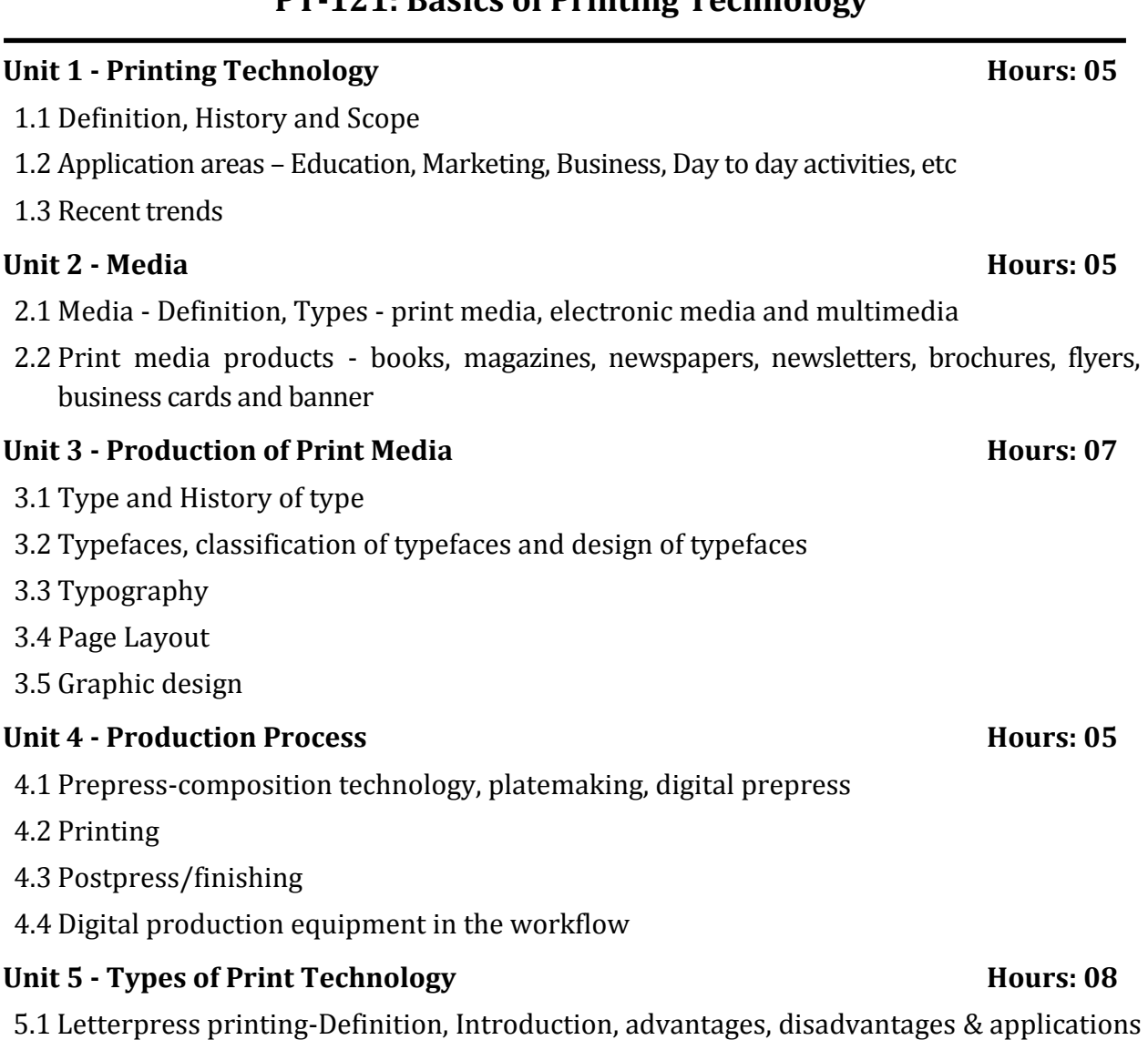

- 5.2 Flexography printing-Definition, Introduction, advantages, disadvantages & applications
- 5.3 Offset printing Definition, Introduction, advantages, disadvantages & applications
- 5.4 Gravure printing-Definition, Introduction, advantages, disadvantages & applications
- 5.5 Screen printing-Definition, Introduction, advantages, disadvantages & applications
- 5.6 Textile Printing-Definition, Introduction, advantages, disadvantages & applications
- 5.7 Electrophotography-Definition, Introduction, advantages, disadvantages & applications

#### **Recommended Books:**

- Handbook of Print Media: Technologies and Production Methods by Helmut Kipphan, Springer
- The Complete Book On Printing Technology by NIIR Board, APBP Publication

## **PT-121: Basics of Printing Technology**

### **PT-122: Production Process Materials**

#### **Unit 1 - Substrate Hours: 08**

- 1.1 Substrates overview, history and types
- 1.2 Basic elements of paper productions
- 1.3 Paper types sizes, colours, grammage and packaging
- 1.4 Paper board and straw board sizes and packaging
- 1.5 Paper finishing

#### **Unit 2 - Printing Ink Hours: 08**

- 2.1 Printing ink overview, structure and components
- 2.2 Types of inks Offset, Gravure, Flexography, Letterpress, Pad inkjet and Screen
- 2.3 UV ink

#### **Unit 3 - Print Allied Materials Hours: 14**

- 3.1 Pressroom chemicals plate wash, blanket wash, ink wash, dampening solutions, acids, French chalk, asphaltum, paraffin, sponge, dampening cloth, Vaseline
- 3.2 Pressroom tools Scraper, ink knife, wrench- allen, box and adjustable
- 3.3 Drying materials used in IR drying, evaporative drying, chemical drying, UV drying, curing and powder spraying
- 3.4 Binding materials binding cloth, paste, synthetic glue, packaging film, box pasting glue, lamination material, stitching wires, threads and niddle

- Handbook of Print Media: Technologies and Production Methods by Helmut Kipphan, Springer
- The Complete Book On Printing Technology by NIIR Board, APBP Publication
- Hand Book of Printing Technology by EIRI Board, EIRI Publication
- Hand Book of Offset Printing Technology by EIRI Board, EIRI Publication
- **Introduction to Printing by Herbert Simonn, Fiber & Fiber Ltd**
- **Modern Technology of Printing and Writing INKS by NIIR Board, APBP Publication**

### **PT-123: Desktop Publishing - I**

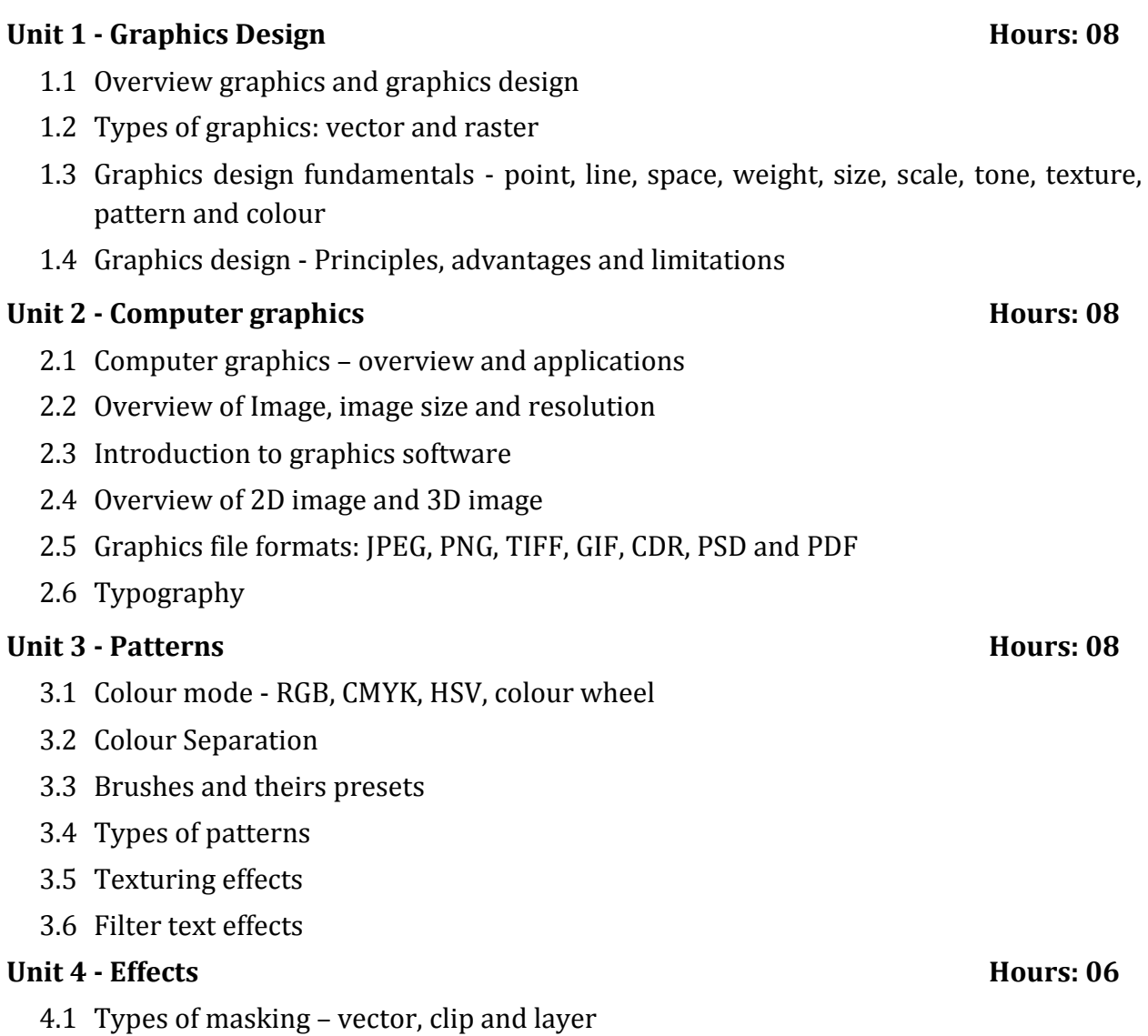

- 4.2 Blend Mode Effects drop shadow, inner shadow, inner glow, outer glow, strokes, Bevel and emboss
- 4.3 Realistic painting
- 4.4 Mat painting

- Basics Design: Print and Finish by Gavin Ambrose and Paul Harris, Bloomsbury Publishing
- Graphic Design: The New Basics by Ellen Lupton, Chronicle Books
- Photoshop CS6: Essential Skills by Mark Galer, Philip Andrews, Taylor & Francis
- Adobe Photoshop CS6 by Adobe Creative Team Adobe Press

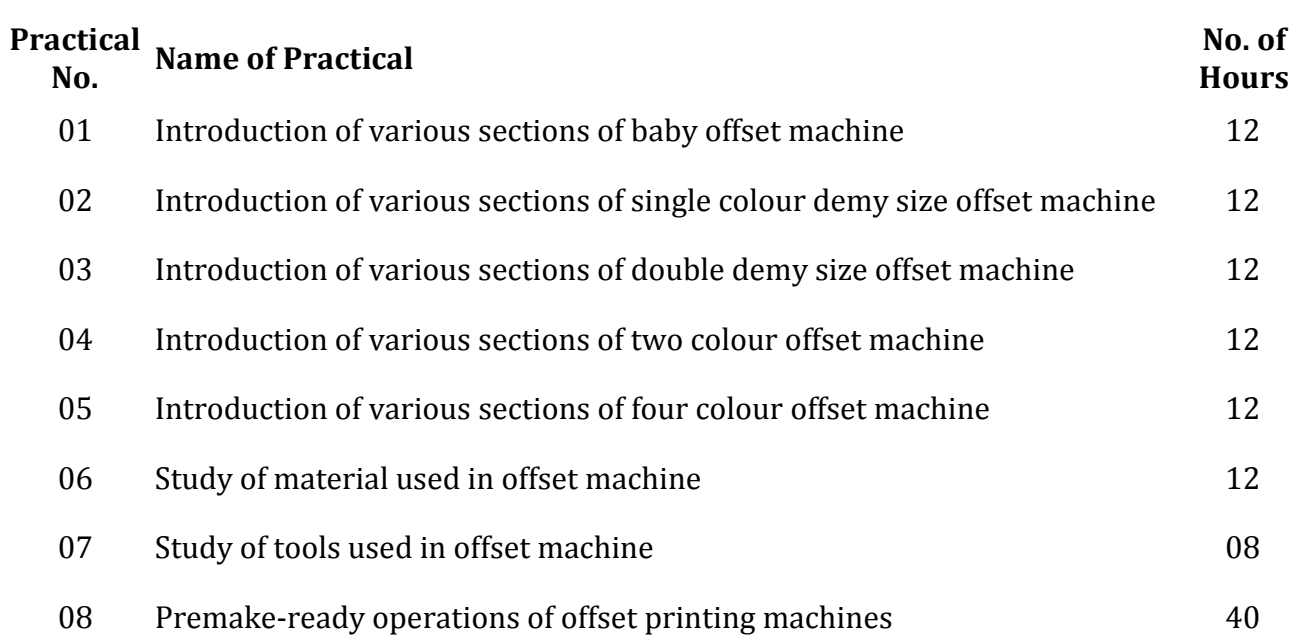

### **PT-124: Printing Workshop - I**

- Handbook of Print Media: Technologies and Production Methods by Helmut Kipphan, Springer
- The Complete Book On Printing Technology by NIIR Board, APBP Publication

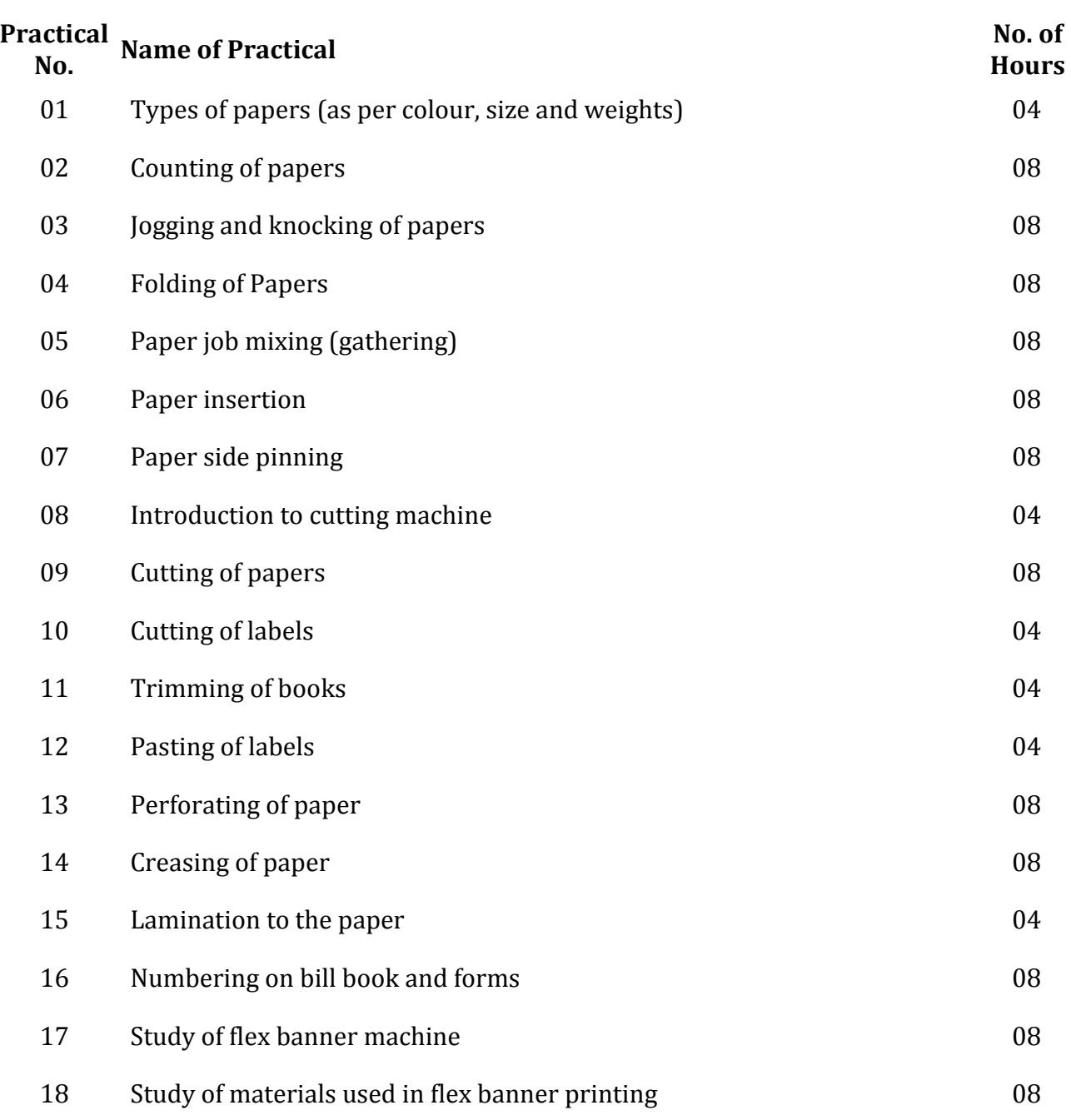

### **PT-125: Print Finishing Lab - I**

- Handbook of Print Media: Technologies and Production Methods by Helmut Kipphan, Springer
- Binding, Finishing and Mailing: The Final Word by T. J. Tedesco, Printing Industries Pr
- Basics Design: Print and Finish by Gavin Ambrose and Paul Harris, Bloomsbury Publishing
- The Complete Book On Printing Technology by NIIR Board, APBP Publication

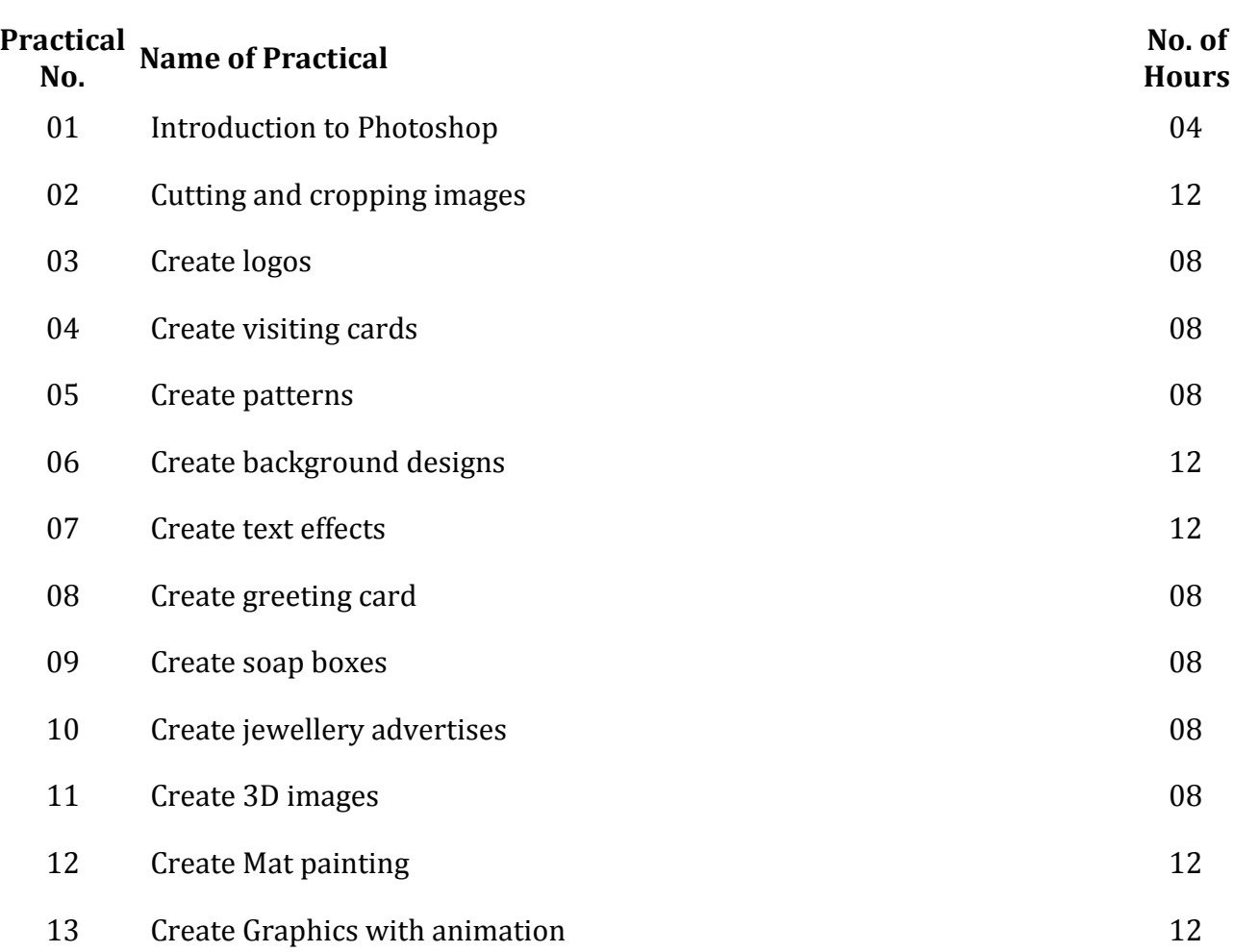

### **PT-126: Graphics Design Lab - I**

- Photoshop CC: The Missing Manual by Lesa Snider, O'Reilly Media Inc
- Photoshop CS6: Essential Skills by Mark Galer, Philip Andrews, Taylor & Francis, 2012
- Adobe Photoshop CS6 by Adobe Creative Team Adobe Press
- Basics Design: Print and Finish by Gavin Ambrose and Paul Harris, Bloomsbury Publishing
- Graphic Design: The New Basics by Ellen Lupton, Chronicle Books
- Photoshop CS4, Volume 1 by Elaine Weinmann, Peter Lourekas, Pearson Education

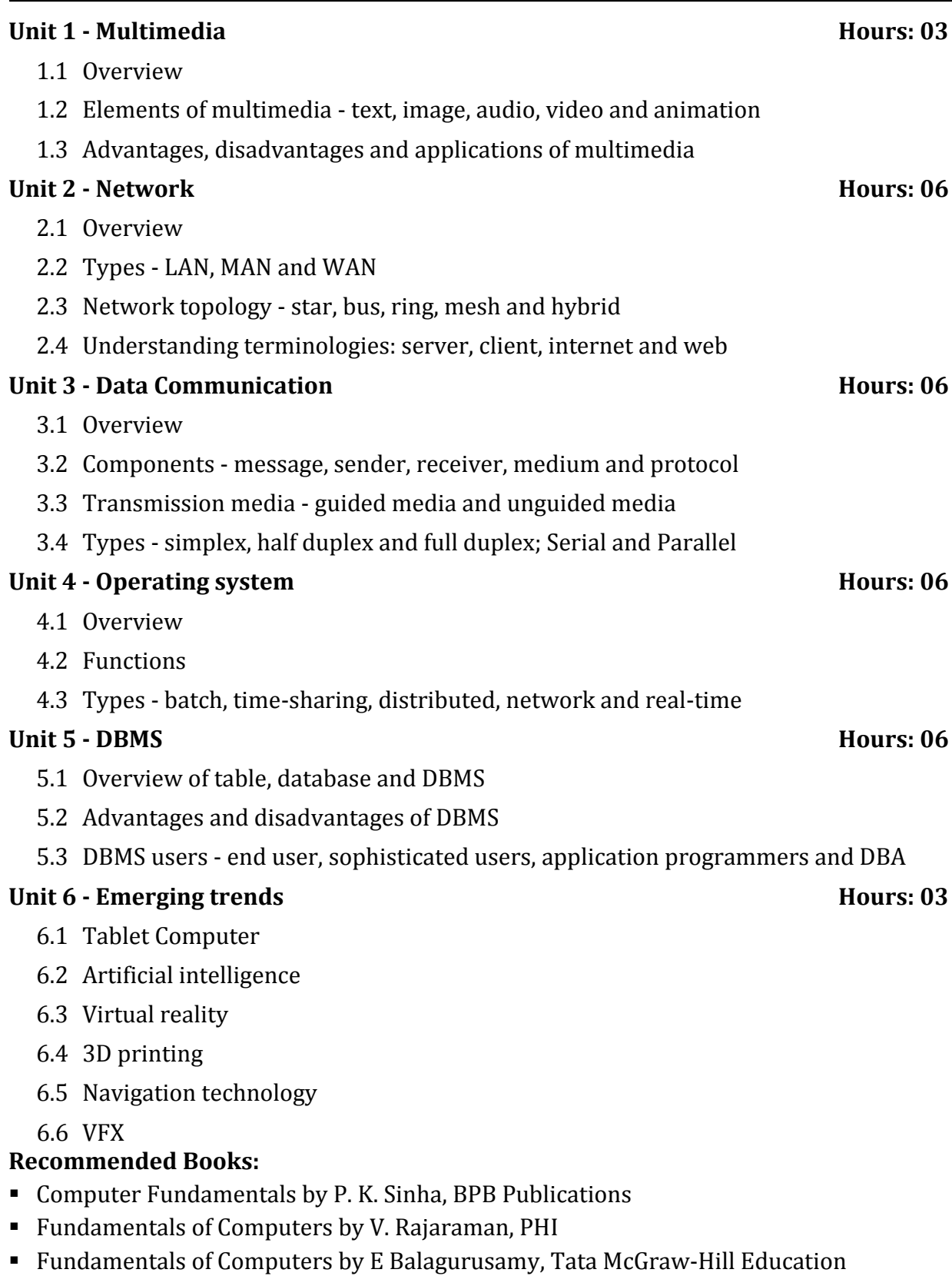

# **PT-211: Introduction to Computer - II**

### **PT-212: Soft Skills Development - II**

#### **Unit 1 - Communication Hours: 10**

- 1.1 Overview, Importance and purpose of communication
- 1.2 Communication process
- 1.3 Seven C's of communication completeness, conciseness, consideration, concreteness, clarity, courtesy and correctness
- 1.4 Barriers to communication
- 1.5 Measures to overcome the barriers to communication

#### **Unit 2 - Types of communication Hours: 04**

- 2.1 Verbal communication: overview, type oral and written communication
- 2.2 Non-verbal communication personal appearance, gestures, postures, facial expression, eye contacts, body language(kinesics), time language, silence

#### **Unit 3 -** Letter writing **Hours: 06**

- 3.1 Letter writing Overview, importance and types
- 3.2 Planning a letter
- 3.3 Components of letter
- 3.4 Layout of letter

#### **Unit 4 - Job communication Hours: 06**

- 4.1 Job application: cover letter, CV, resume, appointment letter and resignation letter
- 4.2 Notice, circular and memo
- 4.3 Report: overview, structure and types

#### **Unit 5 - Public communication Hours: 04**

- 5.1 Presentation Skills: overview, preparing a presentation, 10 20 30 Rule
- 5.2 Group discussion: overview, characteristics, objectives and advantages

- A Practice Course in English Pronunciation by Sethi, J, Prentice Hall of India, New Delhi
- Communication Skills by Prasad, P, S.K. Kataria & Sons
- Communication Skills by Sen, Leena, Prentice Hall of India, New Delhi

# **PT-213: Office Operations Lab - I**

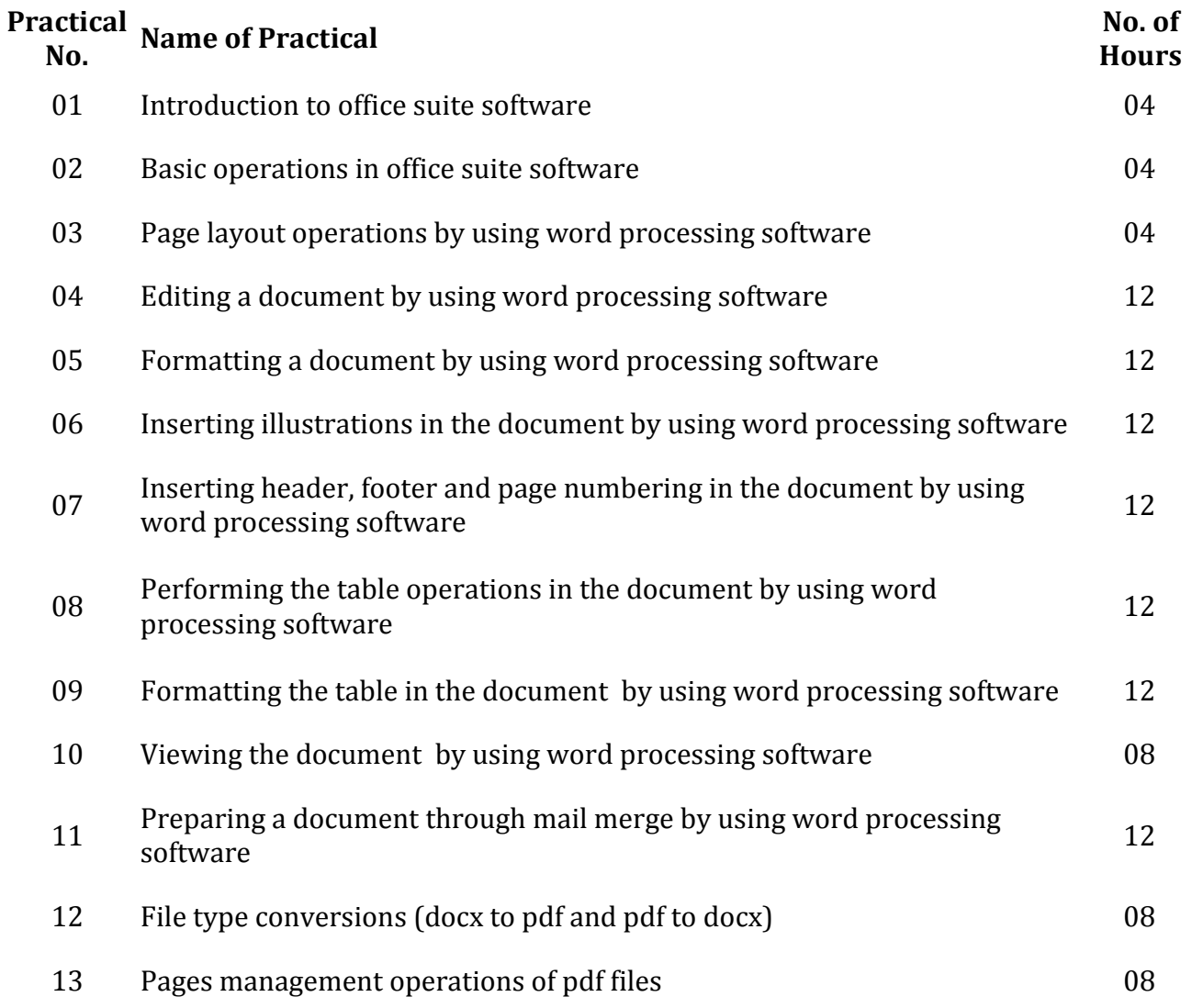

- MS-Office by S. S. Shrivastava, Firewall Media, 2008
- Learning Ms Office 2007 by Ramesh Bangia, Khanna
- MS Office 2007 in A Nutshell by Saxena Sanjay, Vikas Publishing House

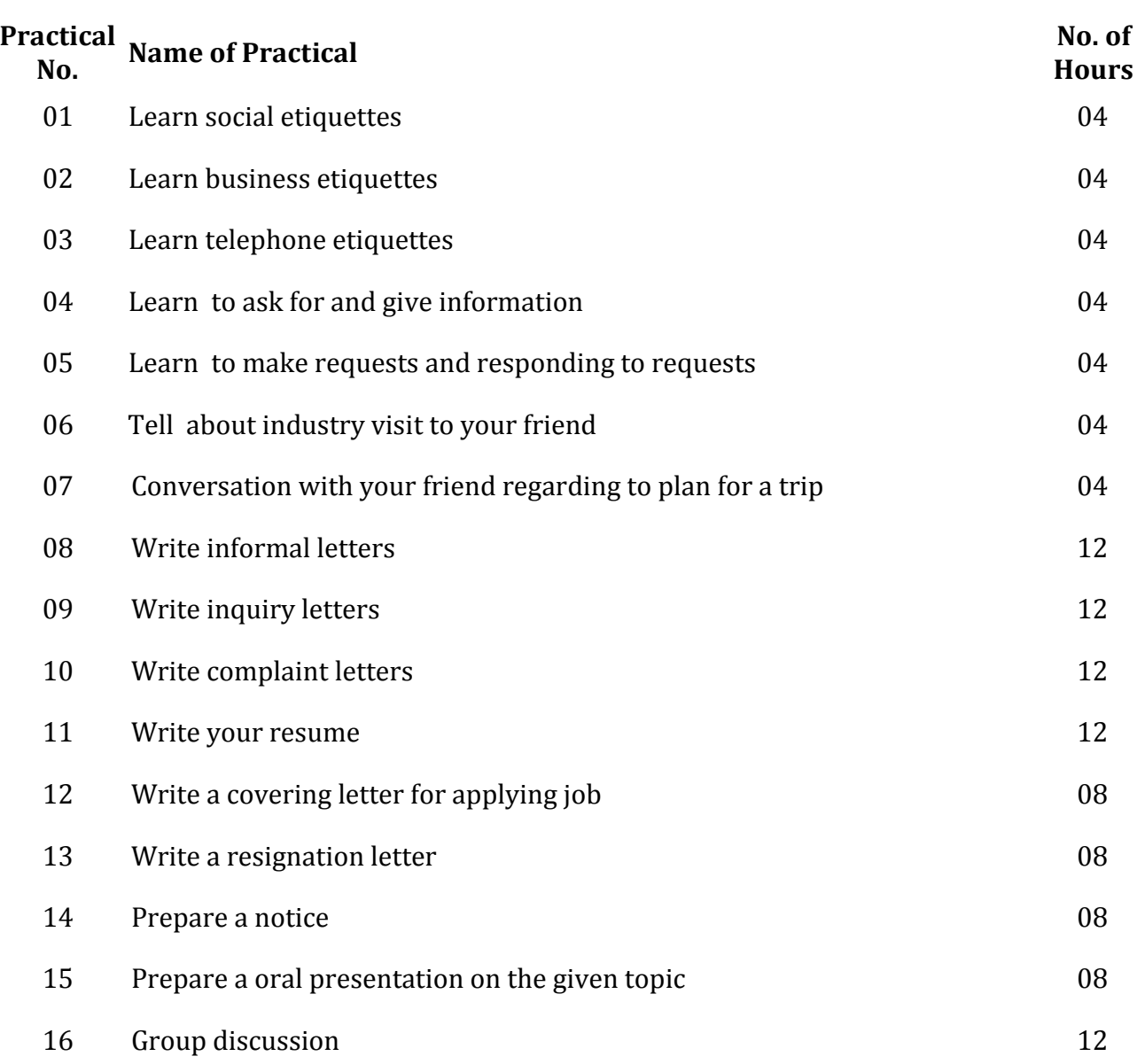

# **PT-214: Soft Skills Development Lab - II**

- Business Communicator V.K. Jain, O. P. Biyani, S. Chand, New Delhi.
- The Communicator Board of Editors , Orient Blackswan Pvt. Ltd
- The Art of Powerful Communication Dinesh K. Vohra, Are Maria Publications, Pune

#### **Unit 1 - Offset Machine Hours: 08**

- 1.1 Offset machine overview and types (sheet fed and web fed)
- 1.2 Sheet fed overview, sections, advantages and disadvantages
- 1.3 Construction and Design of offset machine
- 1.4 Sheet feeding mechanism, sheet board, function of blowers, function of flower foot, stream feeder, double sheet detector, sheet lifting and forwarding, sheet control, sheet register, front lays and side lays
- 1.5 Sheet Insertion and transfer direct method
- 1.6 Gripper Designs and setting of grippers

#### **Unit 2 - Inking system Hours: 08**

- 2.1 Inking system overview
- 2.2 Rubber roller overview, advantages and disadvantages
- 2.3 Maintenance of rollers
- 2.4 Ink store and feed system and distribution system
- 2.5 Fitting of rollers
- 2.6 Adjustment of rollers in inking system
- 2.7 Wash-up device

#### **Unit 3 - Dampening System Hours: 08**

- 3.1 Dampening system overview
- 3.2 Different dampening system Conventional, continuous feeding, air knife, flap, squeegee roller, reverse roller, brush and alcohol dampening system
- 3.3 Cleaning of dampeners

#### **Unit 4 - Cylinder Hours: 06**

- 4.1 Cylinder overview
- 4.2 Types of Cylinder Plate Cylinders, Blanket Cylinder and Impression Cylinder
- 4.3 Adjustment of cylinders

- Handbook of Print Media: Technologies and Production Methods by Helmut Kipphan, Springer
- The Complete Book on Printing Technology by NIIR Board, APBP Publication
- **Hand Book of Offset Printing Technology by Engineers India Research Institute**
- Sheetfed Offset Press Operating by Lloyd P. DeJidas, Thomas M. Destree, PIA/GATF Press
- Offset Printing Controlled Process by Rolf Hansson, Optirep, 2012

# **PT-222: Screen Printing**

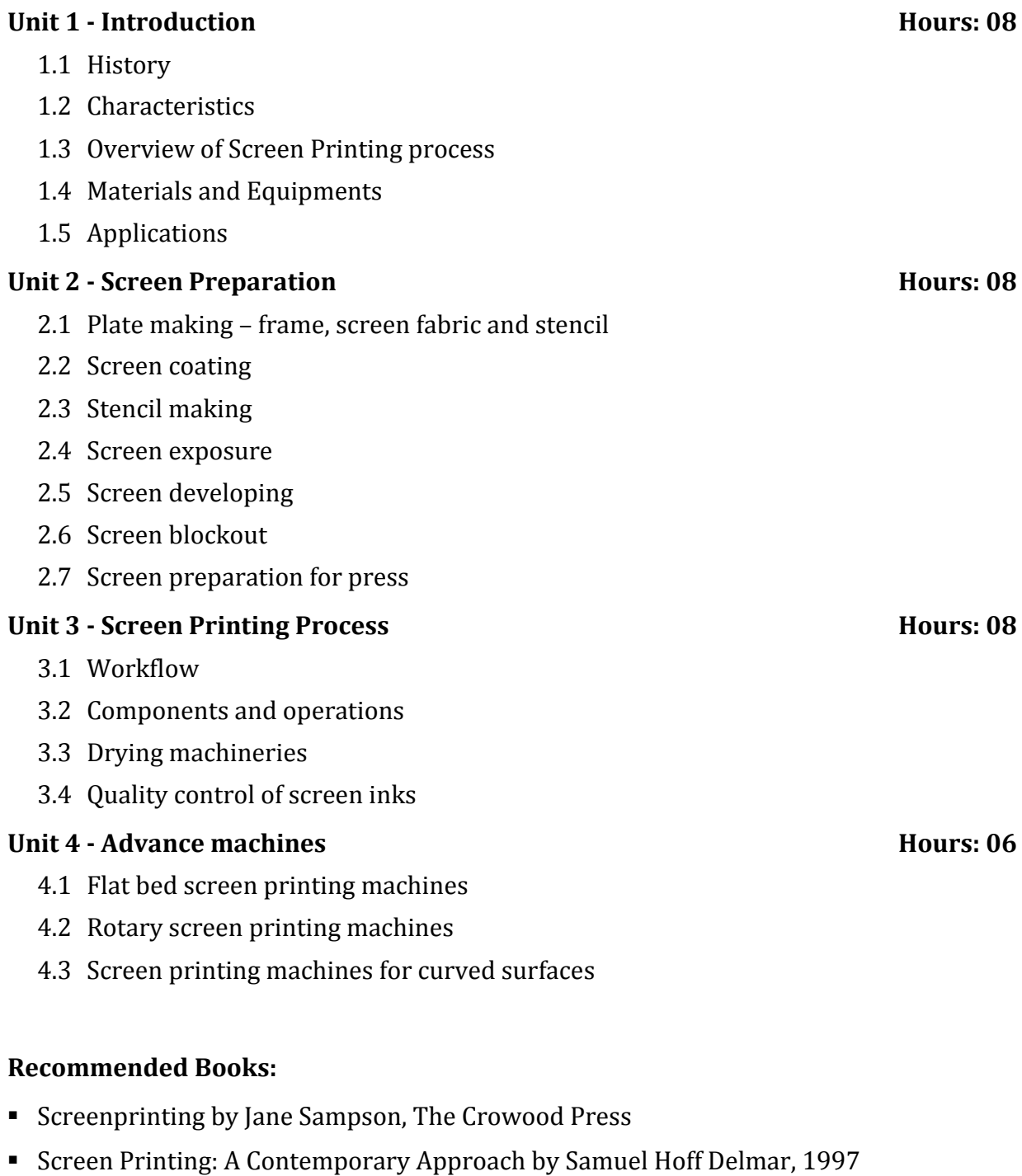

- The Complete Guide to Screenprinting by Brad Faine, North Light Books
- **Screen Printing Primer by Samuel T. Ingram, GATF Press**

### **PT-223: Desktop Publishing - II**

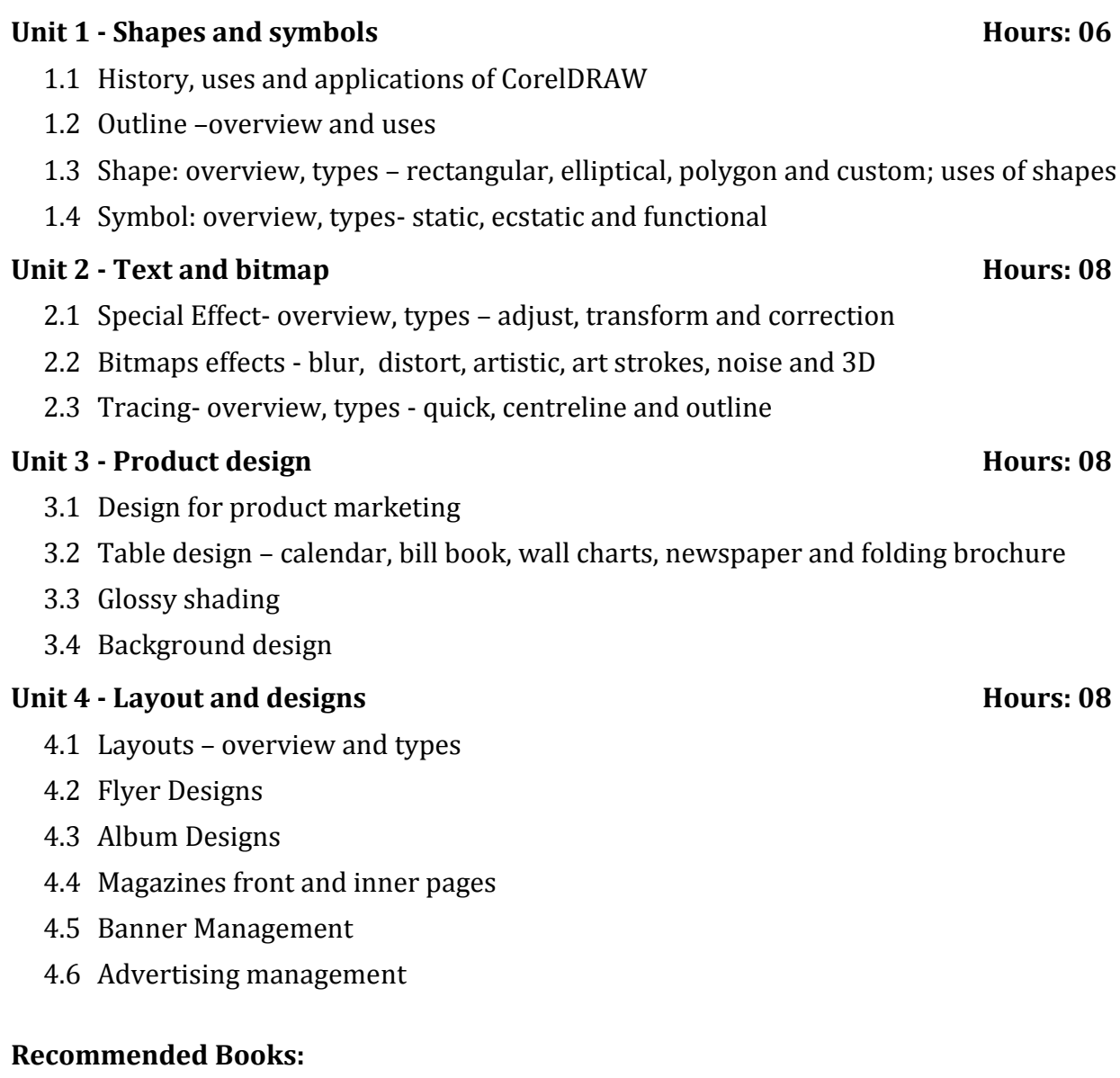

- CorelDRAW X8: The Official Guide by Gary David Bouton, McGraw Hill 2017
- Basics Design: Print and Finish by Gavin Ambrose and Paul Harris, Bloomsbury Publishing
- Graphic Design: The New Basics by Ellen Lupton, Chronicle Books
- Corel Draw Graphics Suite X8 by Bill Stonehem, First Rank Publishing 2016
- Graphic Design (CorelDraw X8) Level 1 by AMC The School of Business, Advanced Micro Systems
- COREL DRAW TRAINING GUIDE by Satish Jain and M. Geetha, BPB Publications

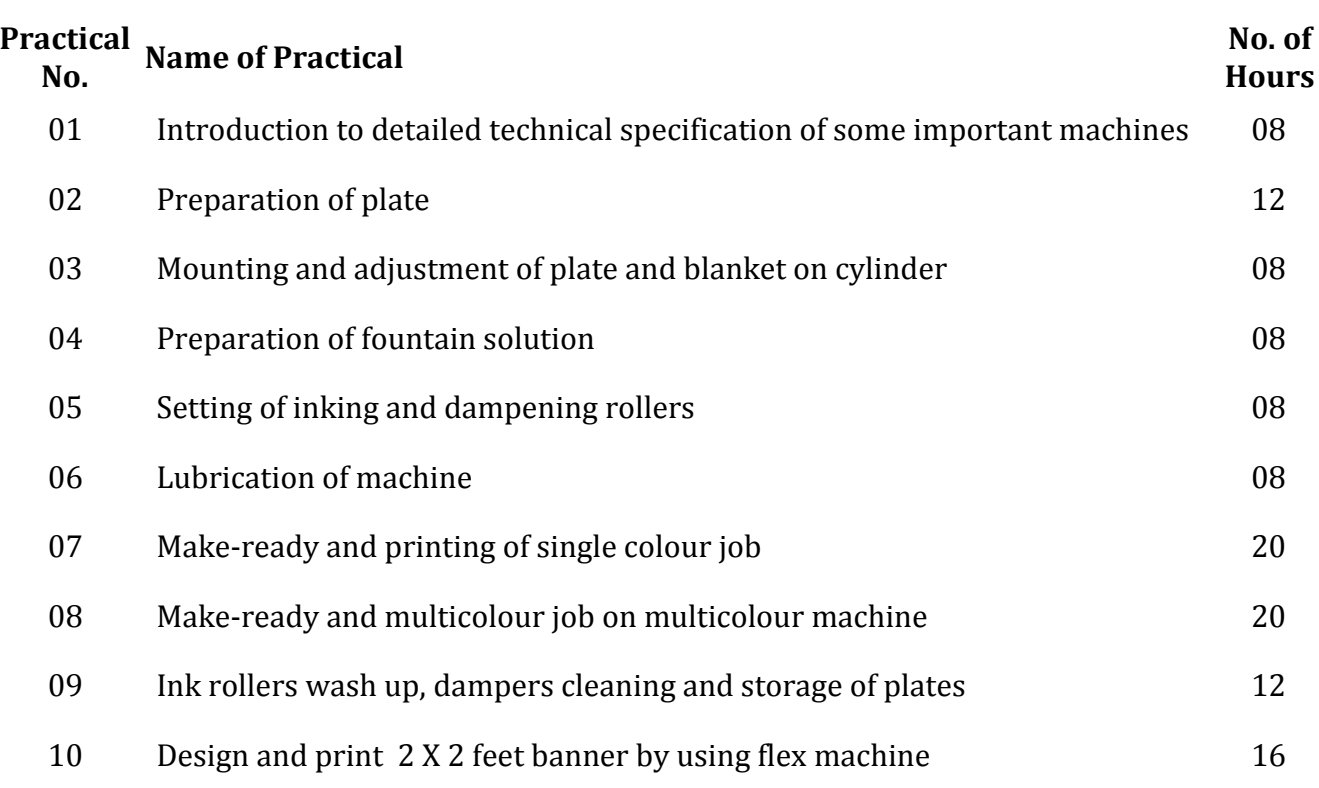

### **PT-224: Printing Workshop - II**

- Hand Book of Offset Printing Technology by Engineers India Research Institute
- Sheetfed Offset Press Operating by Lloyd P. DeJidas, Thomas M. Destree, PIA/GATF Press
- Offset Printing Controlled Process by Rolf Hansson, Optirep, 2012
- Handbook of Print Media: Technologies and Production Methods by Helmut Kipphan, Springer

# **PT-225: Screen Printing Lab**

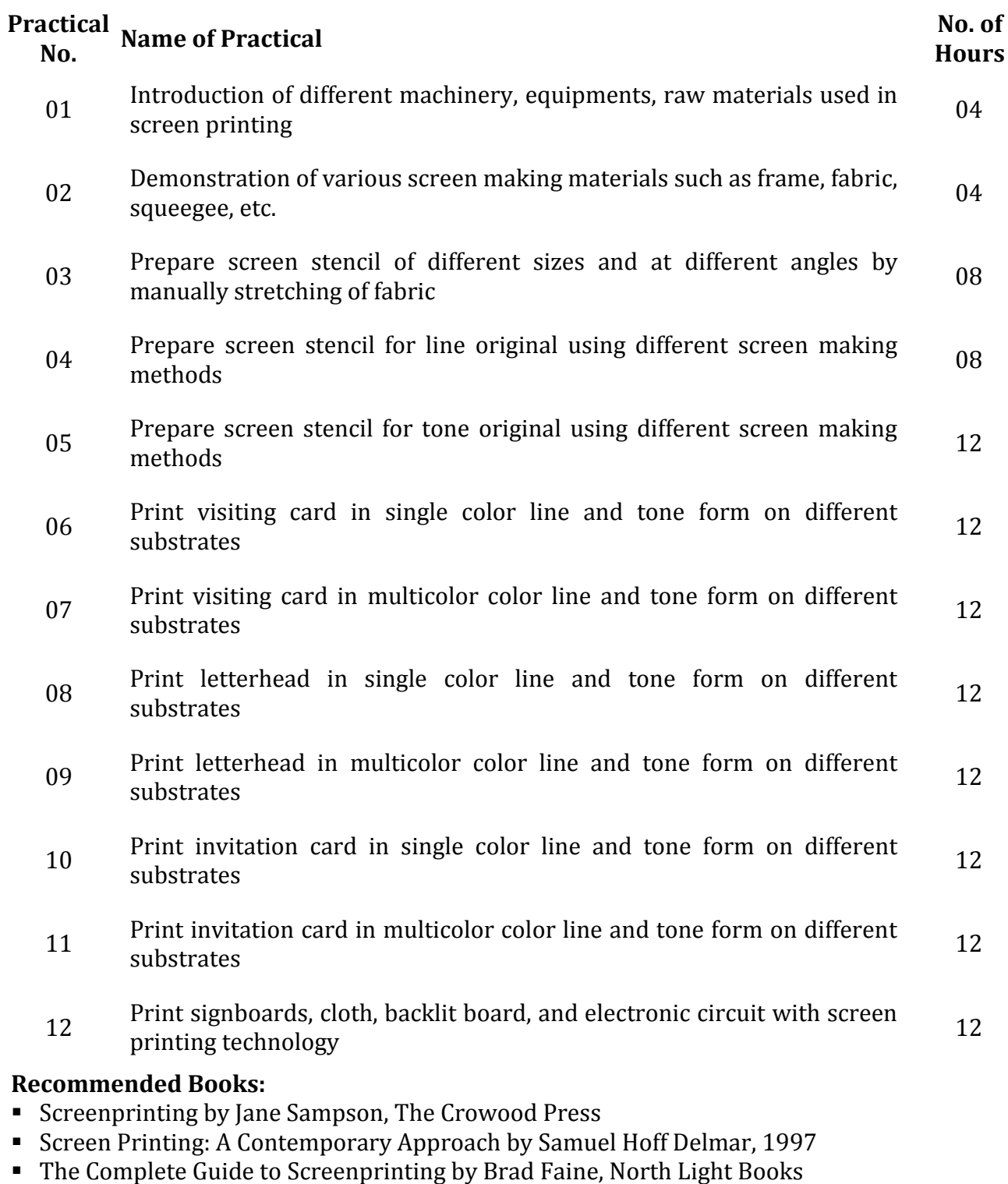

Screen Printing Primer by Samuel T. Ingram, GATF Press

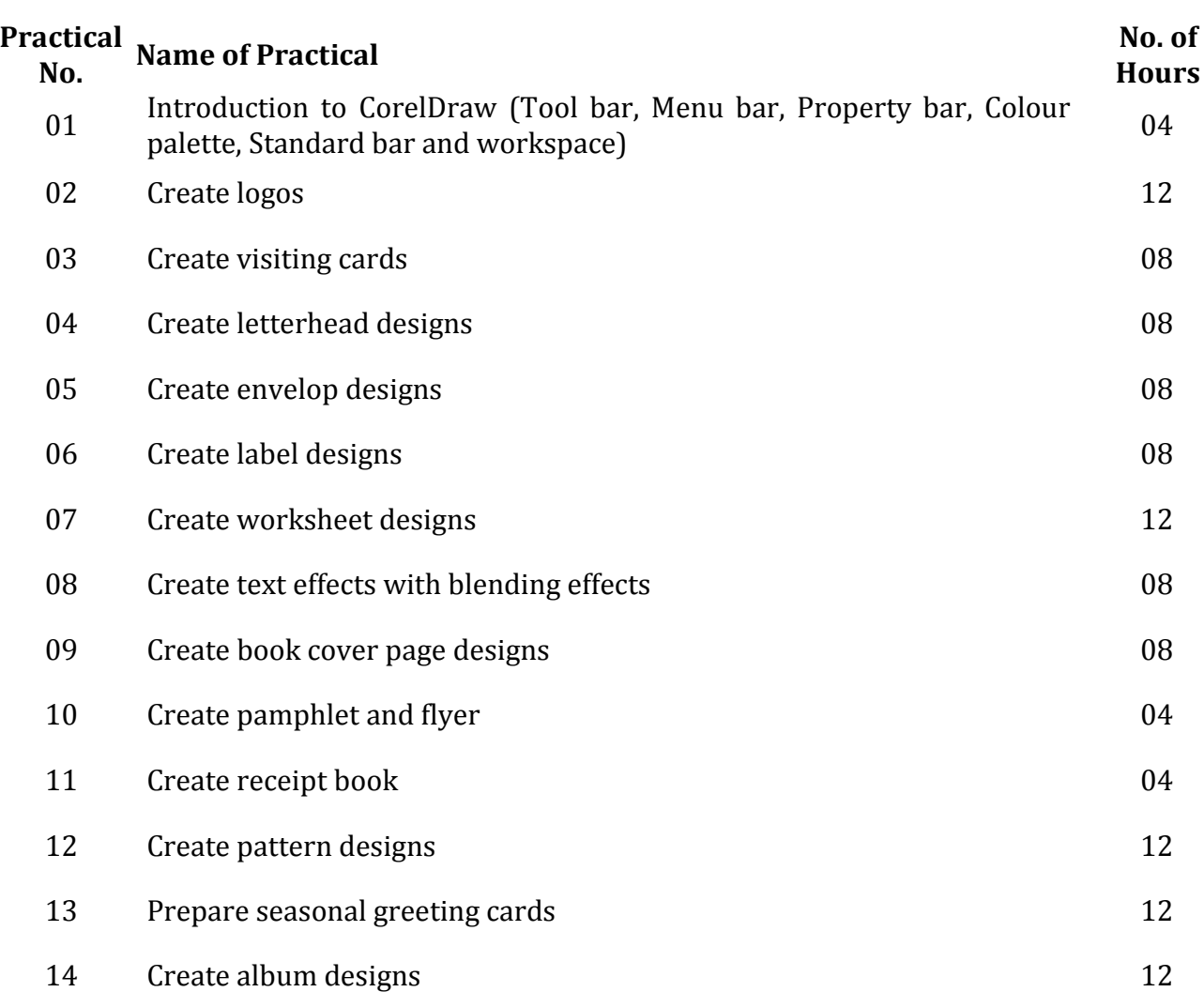

### **PT-226: Graphics Design Lab - II**

- CorelDRAW X8: The Official Guide by Gary David Bouton, McGraw Hill 2017
- Basics Design: Print and Finish by Gavin Ambrose and Paul Harris, Bloomsbury Publishing
- Graphic Design: The New Basics by Ellen Lupton, Chronicle Books
- Corel Draw Graphics Suite X8 by Bill Stonehem, First Rank Publishing 2016
- Graphic Design (CorelDraw X8) Level 1 by AMC The School of Business, Advanced Micro Systems
- COREL DRAW TRAINING GUIDE by Satish Jain and M. Geetha, BPB Publications